平成31年 3月 29日

## 宇佐市議会議長 佐 田 則 昭 様

 $\sim$ 

会派名 公明党 衛 藤 義 弘 経理責任者名 ক

政務活動費収支報告について

宇佐市議会政務活動費の交付に関する条例第7条に基づき、別紙のとおり 平成30年度政務活動費収支報告書を提出します。

平成30年度政務活動費収支報告書

宇佐市議会議長 佐 田 則 昭 様

# 会派名 公明党

1 収入

 $\sim 10^{11}$ 

政務活動費 240,000 円

2 支出

 $\overline{\phantom{a}}$ 

 $\overline{\phantom{0}}$ 

( 単位 · 円 )

and an internal contract.

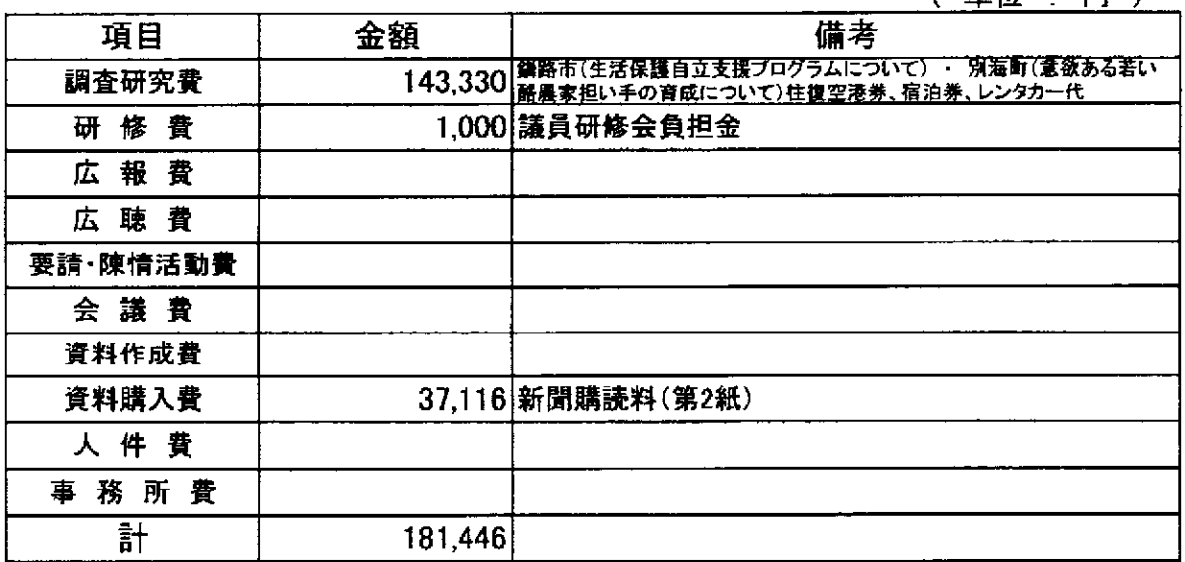

 $\omega_{\rm{max}}$ 

3 残額 58,554円

 $\alpha$  , and the second contribution of the second contribution of the second contribution of  $\alpha$ 

 $\stackrel{\circ}{\leftarrow}$ 

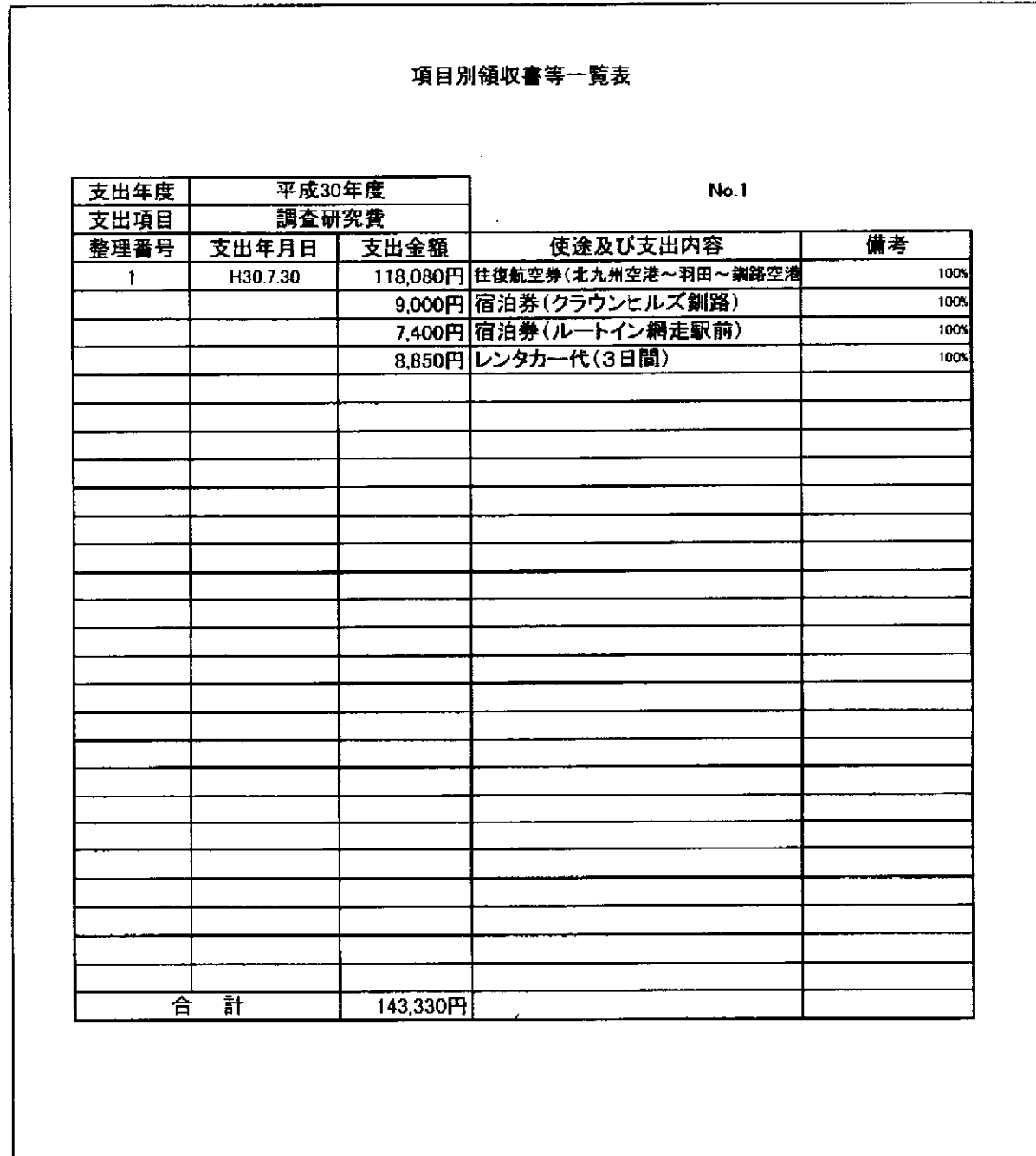

\* 項目毎に支出日順に整理し、番号を領収書に付記すること 本紙に、項目毎に整理した領収書等を「貼付用紙」に」貼り付けて提出すること 按分した支出金額を記入する場合、備考に(計算式OOX按分率OO%)と記入すること

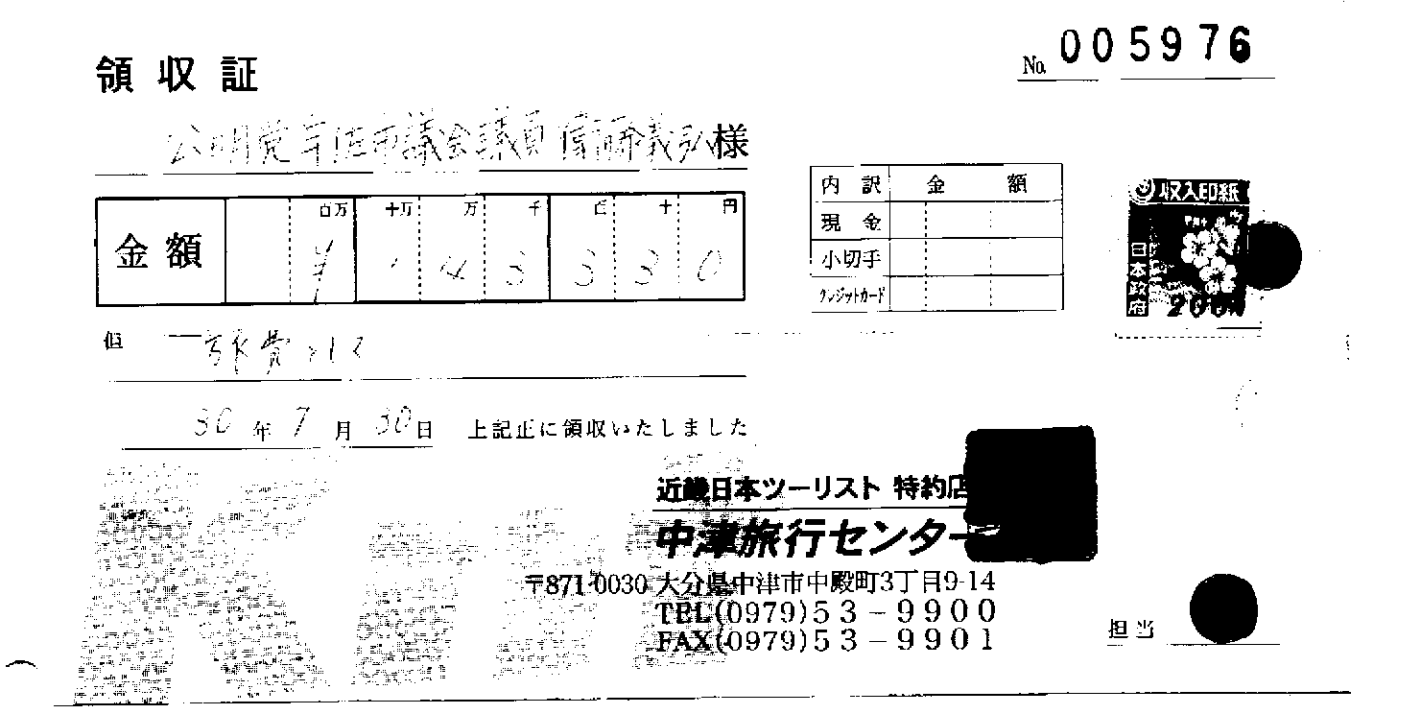

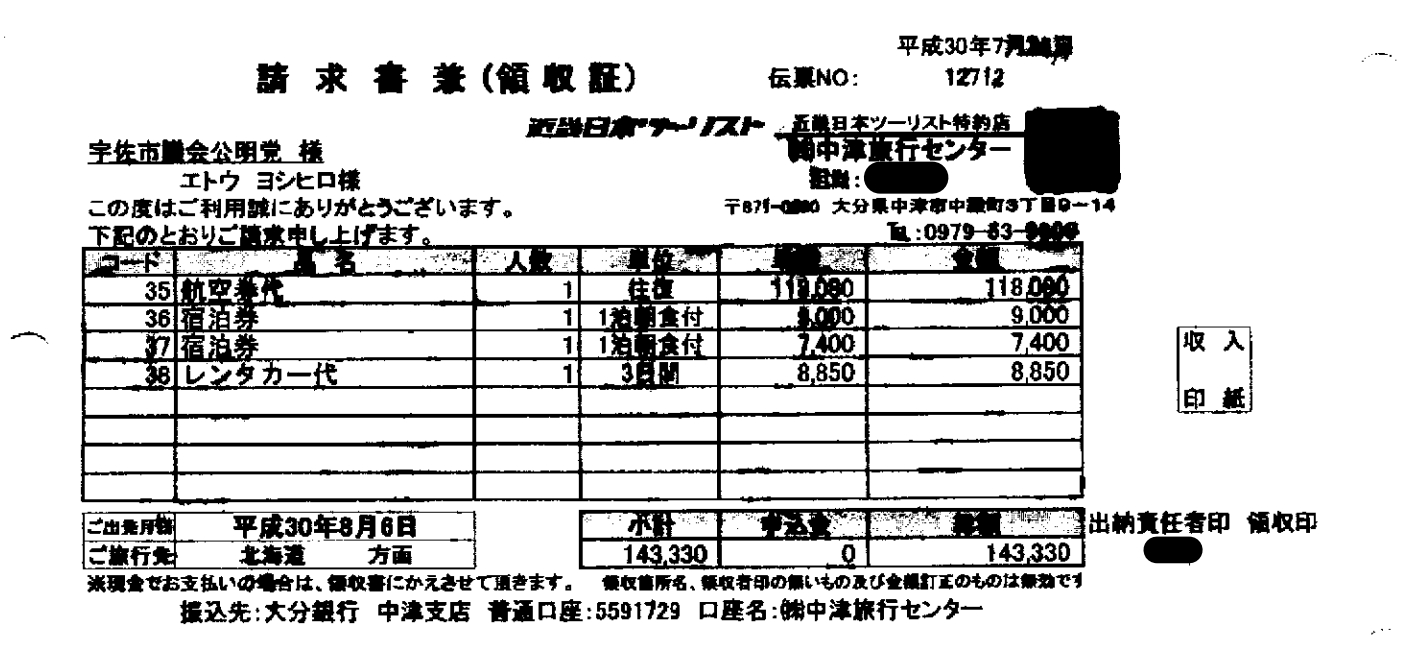

# Linear ESC2082. FSC/16: ソフェススキ科

(T

 $\Delta$ 

 $\bar{B}$  .

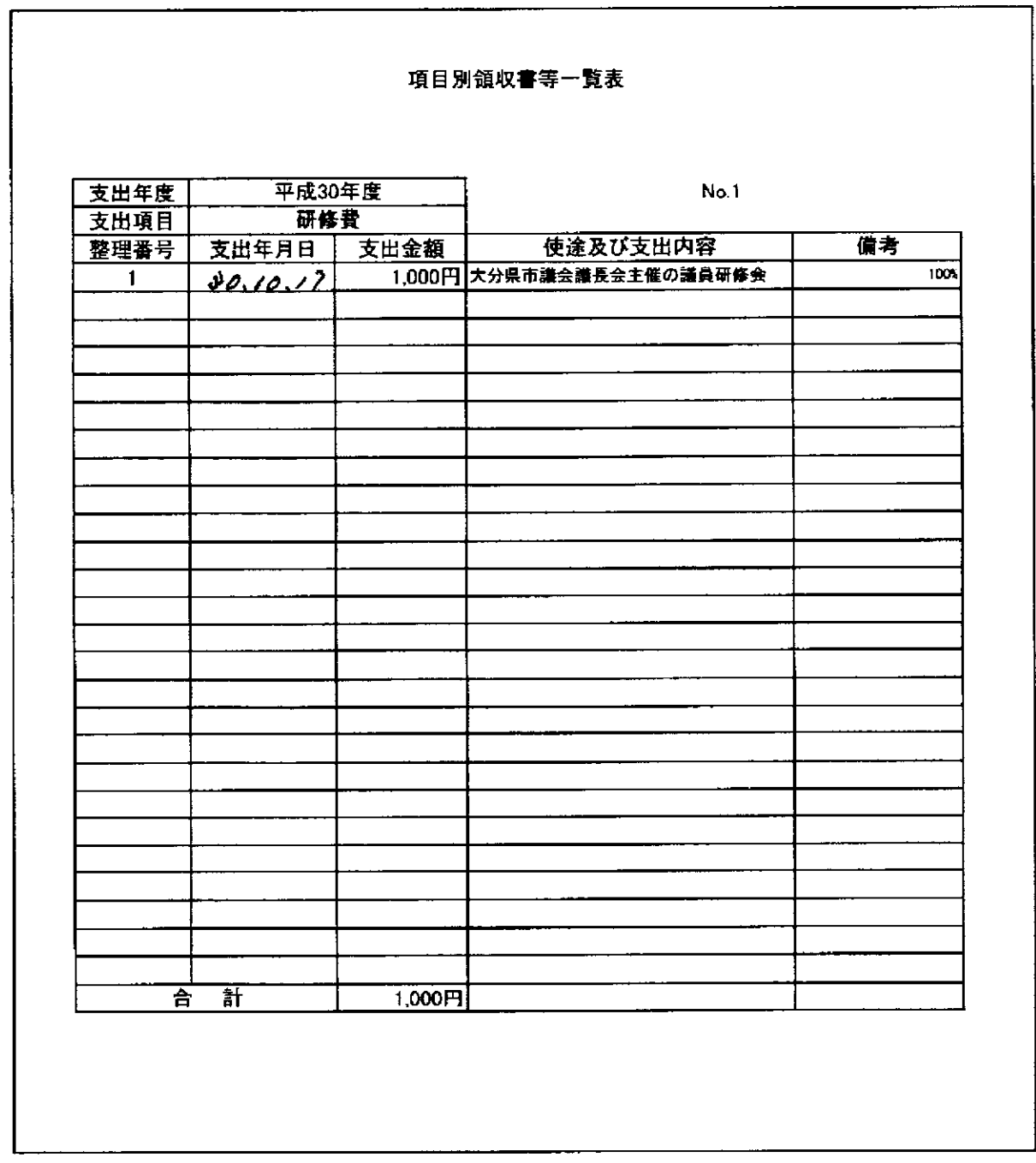

٦

\* 項目毎に支出日順に整理し、番号を領収書に付記すること 本紙に、項目毎に整理した領収書等を「貼付用紙」に」貼り付けて提出すること 按分した支出金額を記入する場合、備考に(計算式OOX按分率OO%)と記入すること

## 収 領 書 公 明 党 義弘 倭 様

金 1,000円 但し、平成30年度大分県市議会議長会議員研修会出席者負担金として

平成30年10月17日

大分県市議会議長会 会長 大分市議会議長 野尻 哲

## 別途 添付書類様式④

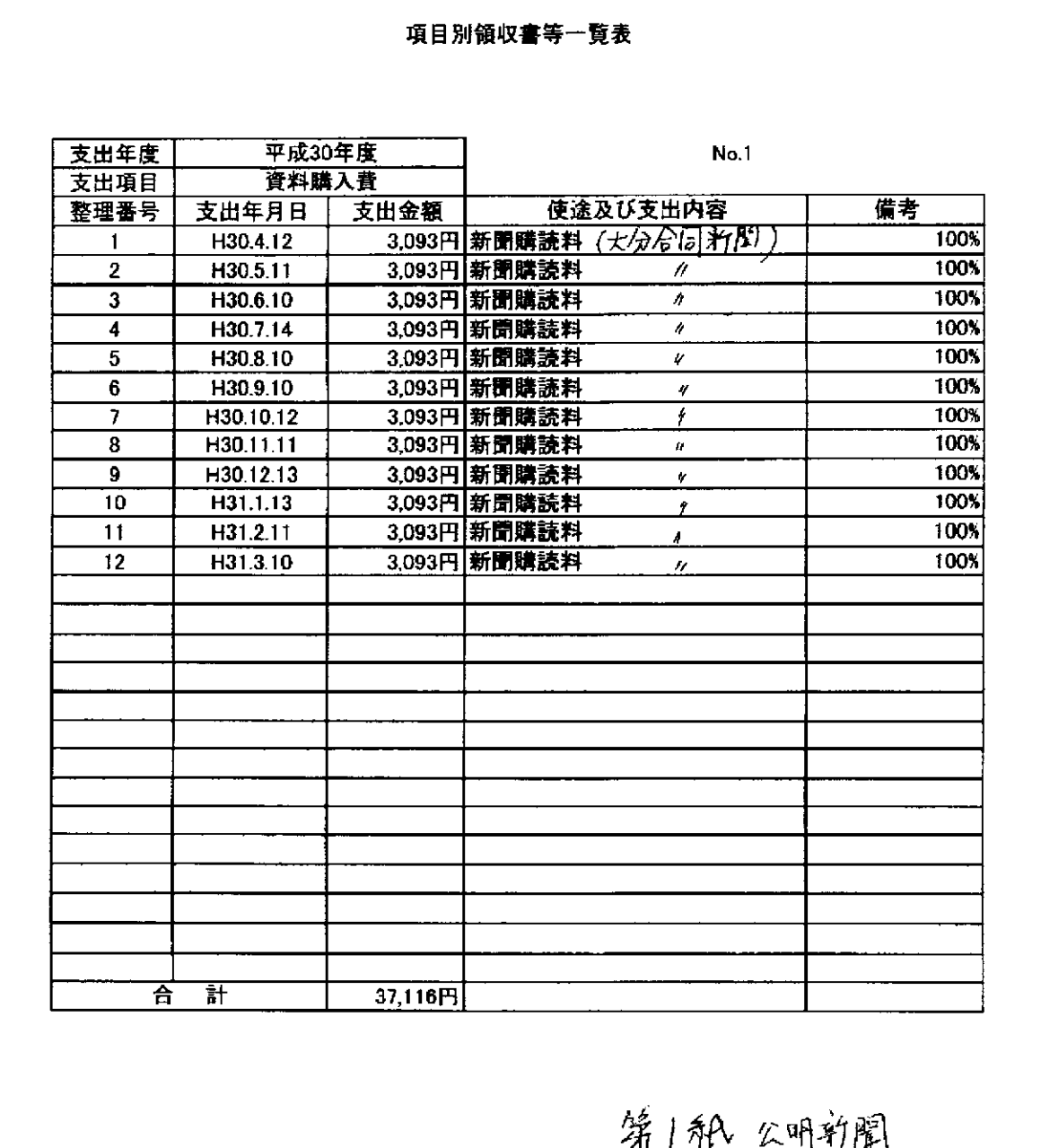

項目毎に支出日順に整理し、番号を領収書に付記すること  $\frac{1}{2}$ 本紙に、項目毎に整理した領収書等を「貼付用紙」に」貼り付けて提出すること 按分した支出金額を記入する場合、備考に(計算式OOX按分率OO%)と記入すること

المساويات والمساوية ستسلط والمراجل

 $\mathcal{L}_{\mathcal{A}}$  , where  $\mathcal{L}_{\mathcal{A}}$  is the contract of the contract of  $\mathcal{L}_{\mathcal{A}}$ 

 $\bar{u}$ 

and a company of the

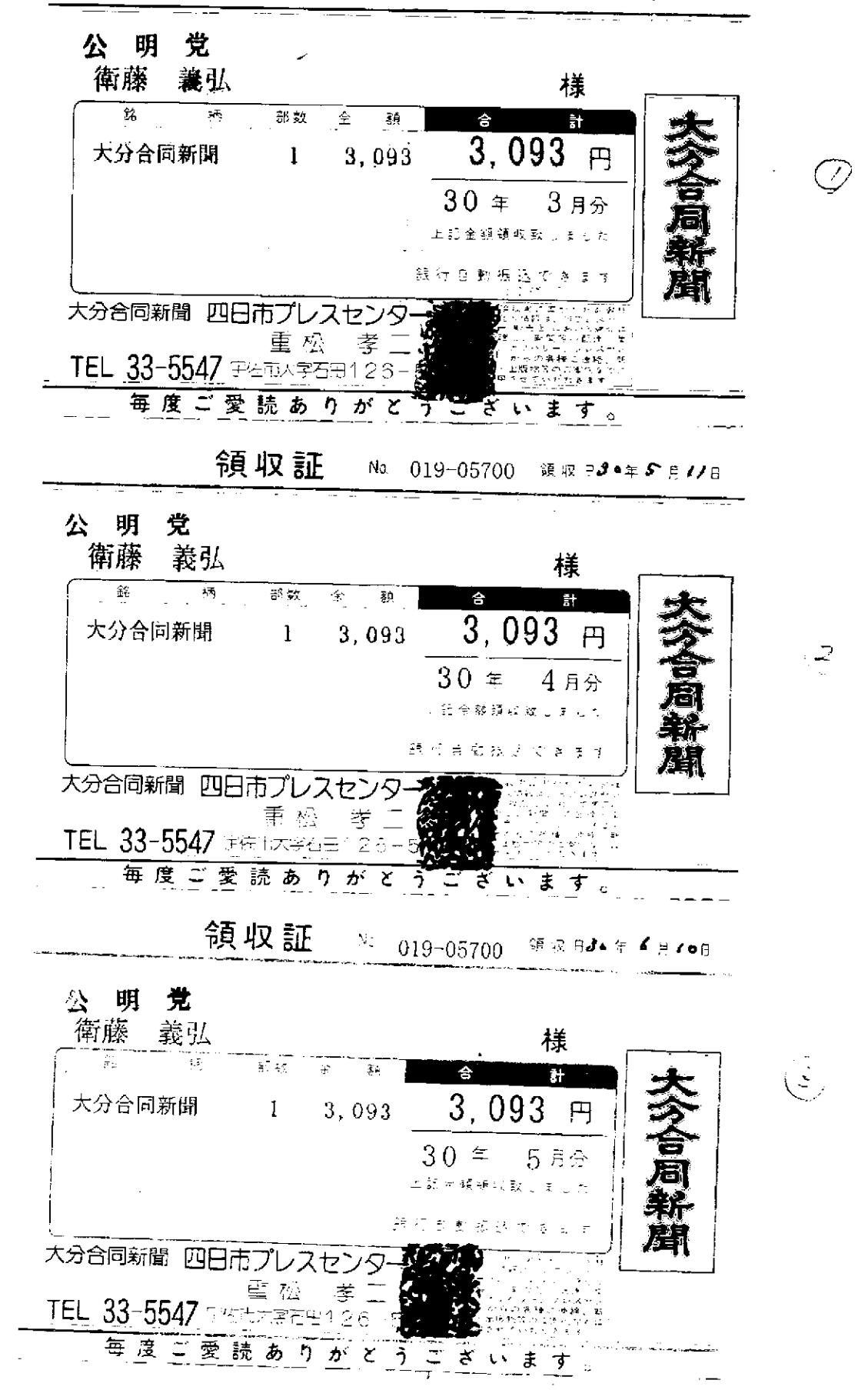

10 Mill

 $\mathcal{D}$ 

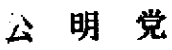

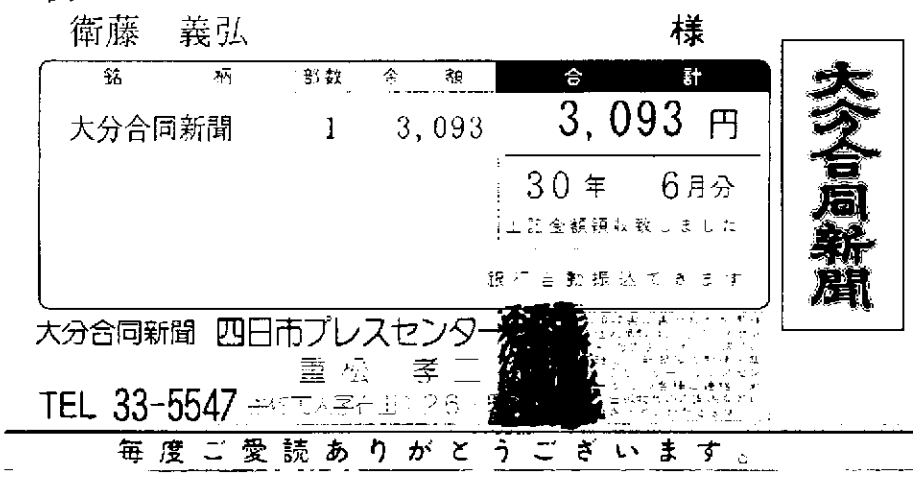

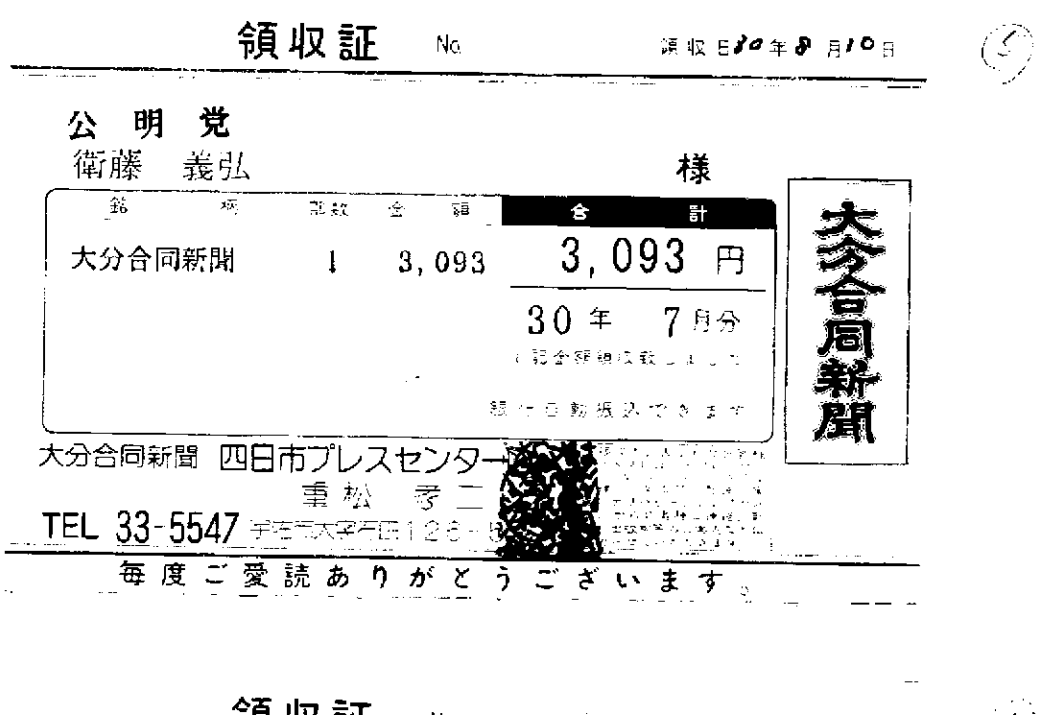

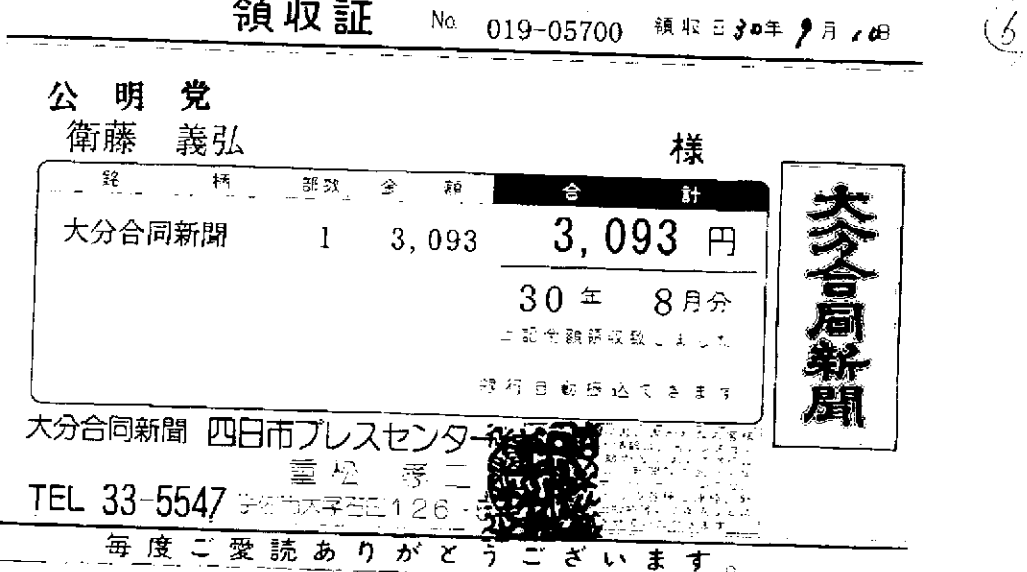

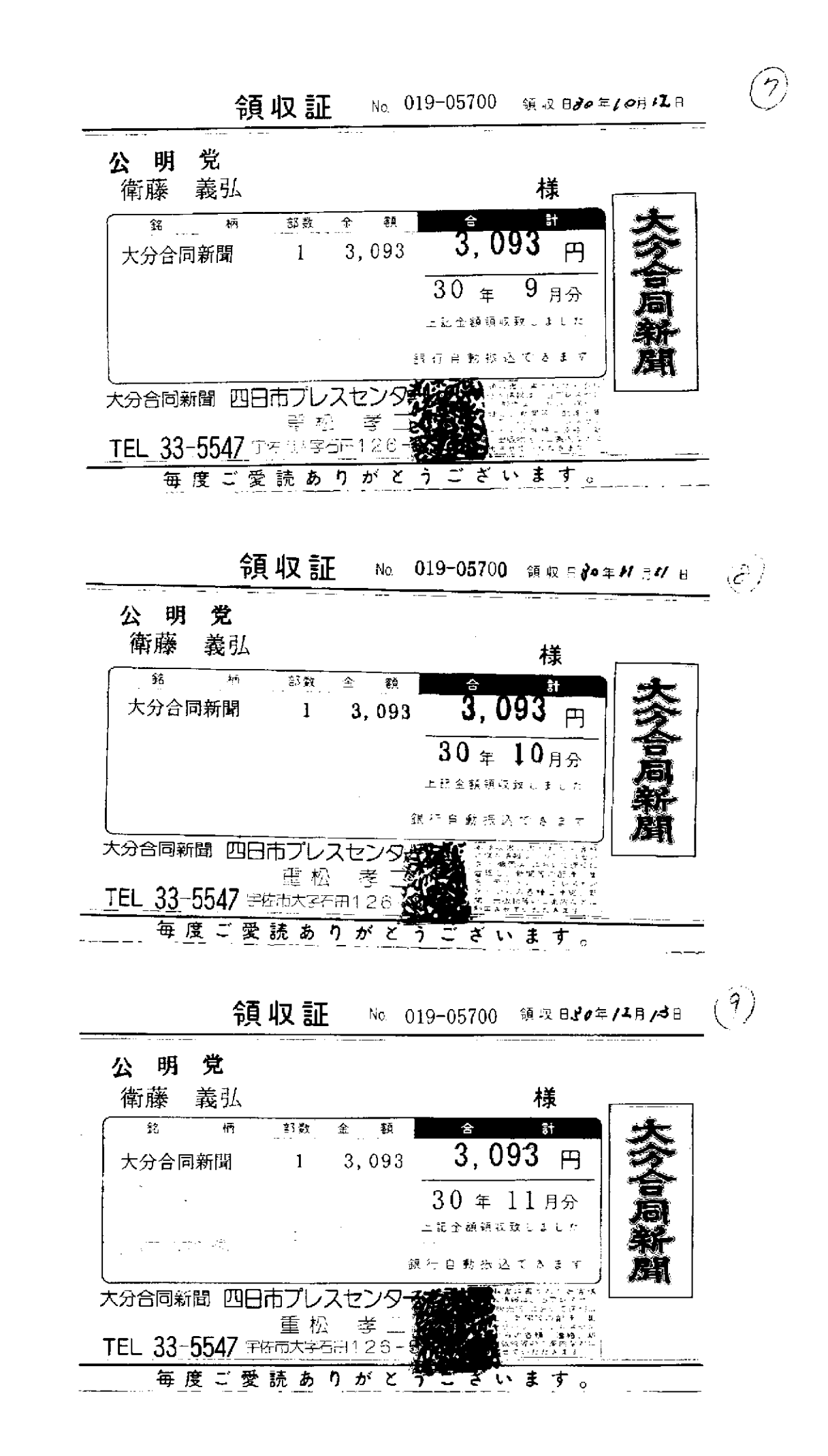

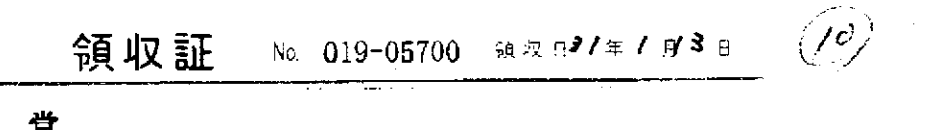

 $\mathcal{L}(\mathbf{z})$  and  $\mathcal{L}(\mathbf{z})$  are  $\mathcal{L}(\mathbf{z})$ 

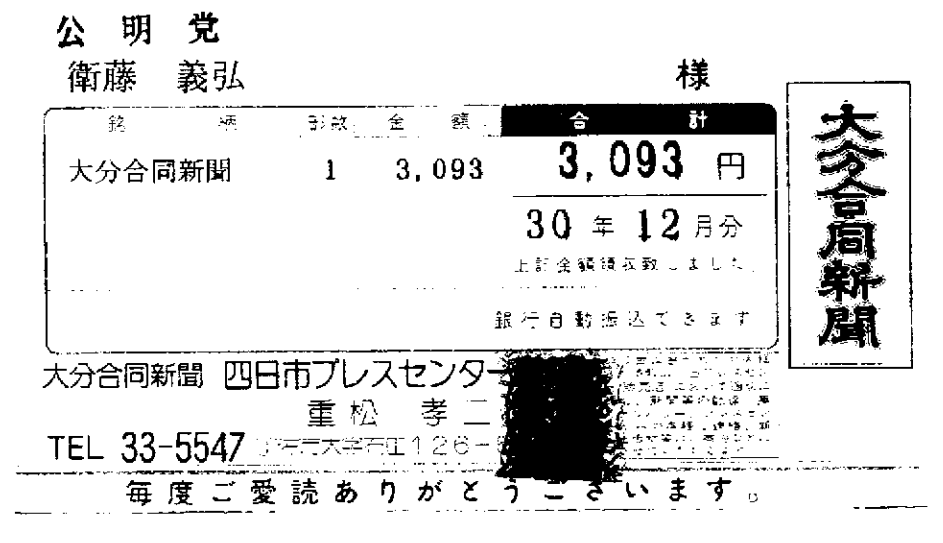

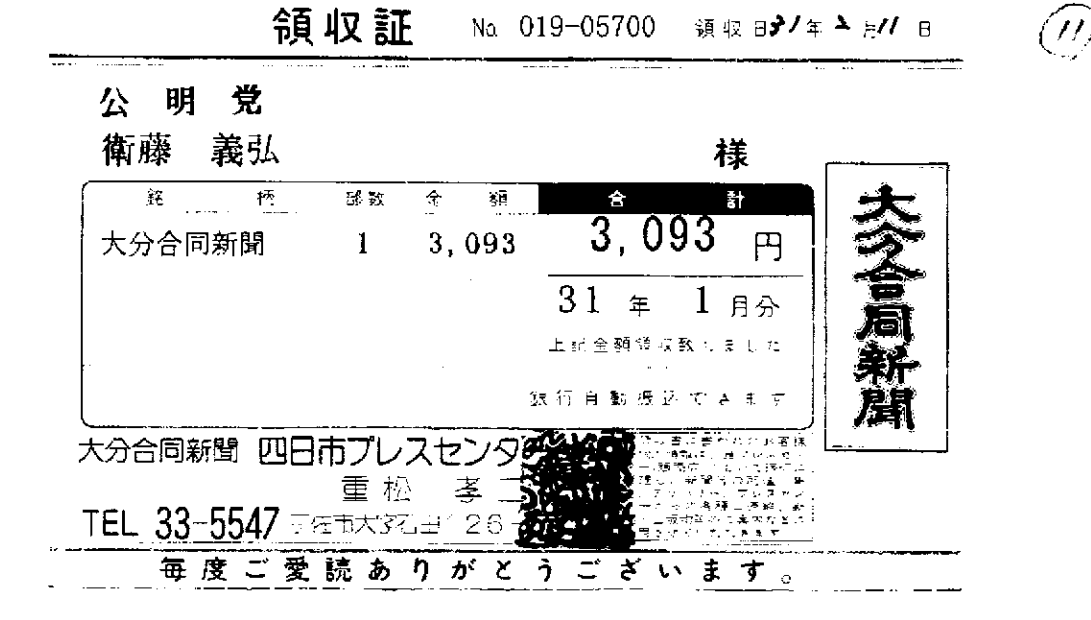

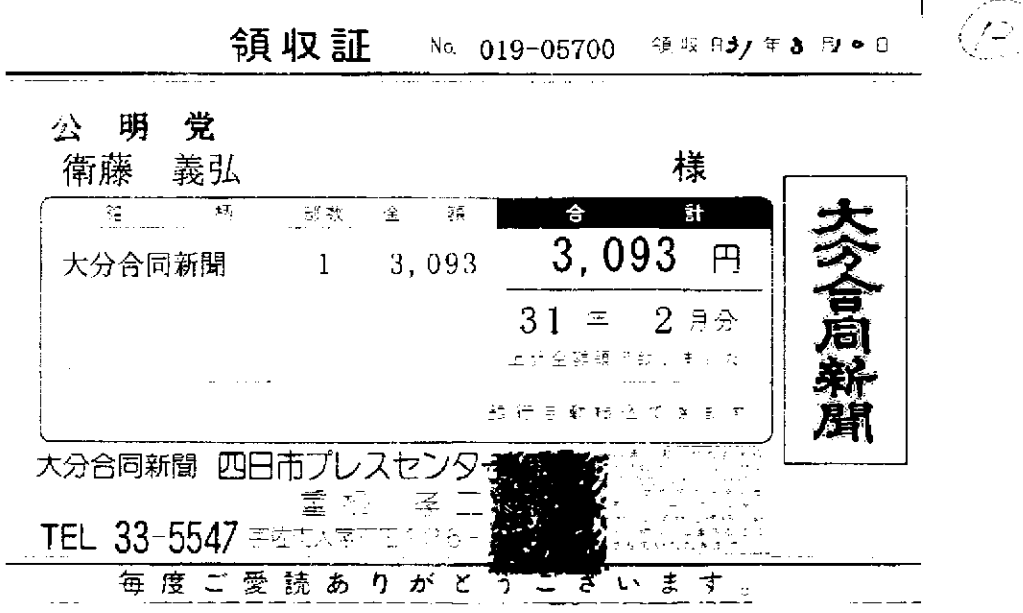

 $\mathcal{A}$  and  $\mathcal{A}$  are  $\mathcal{A}$  . In the  $\mathcal{A}$ 

 $\Delta\phi$  and  $\Delta\phi$  and  $\phi$ 

 $\overline{a}$ 

### 党<sup>新聞購読料</sup> 領 収 証 明 公

衛藤 義弘 様

ご購読ありがとうございます。

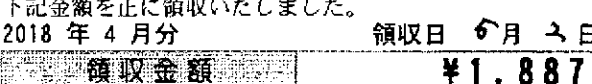

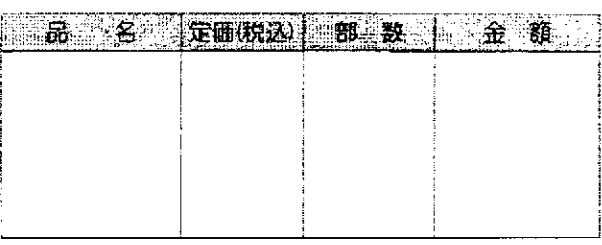

その他購読料等 領 収 証

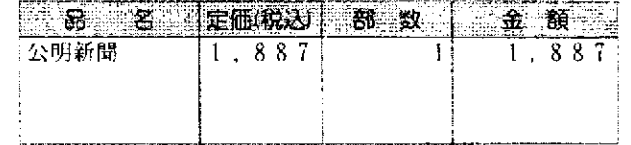

# ,<br>明 党<sup>新聞購読料</sup> 領 収 証 公

衛藤 義弘 様

ご購読ありがとうございます。 

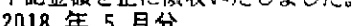

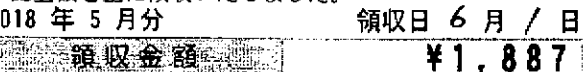

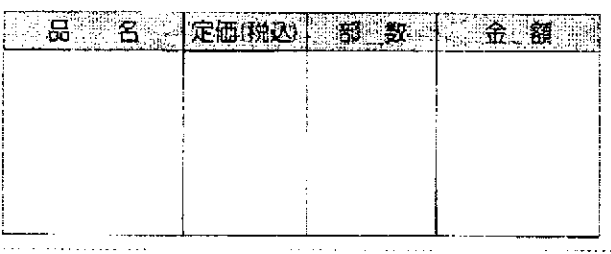

その他購読料等 領 収 証

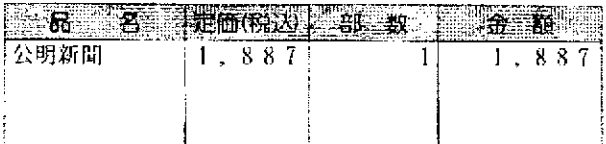

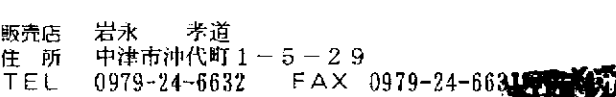

お申込Mo. 44023-39135(611)

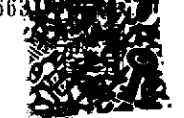

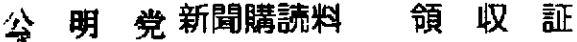

## 衛藤 義弘 様

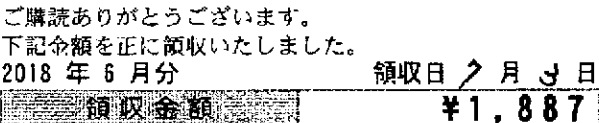

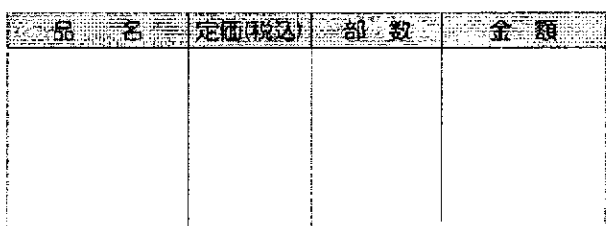

その他購読料等 領 収 証

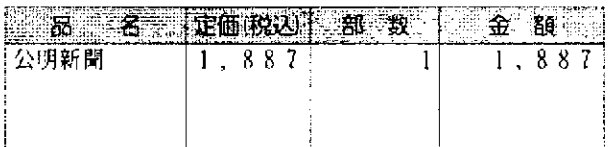

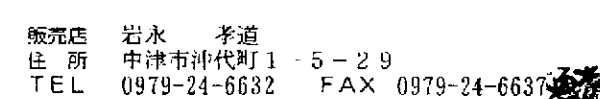

お申込Mo. 44023-39135(611)

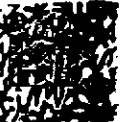

#### 明 党新聞購読料 収 領 証

衛藤 義弘 様

 $\frac{1}{2}$ 

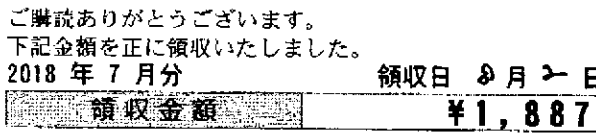

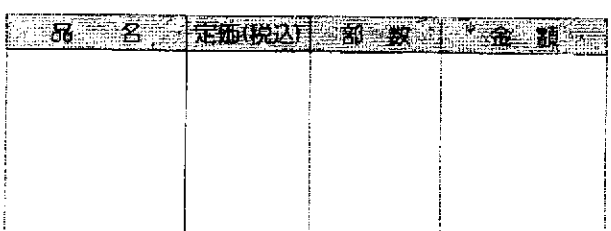

## その他購読料等 領 収 証

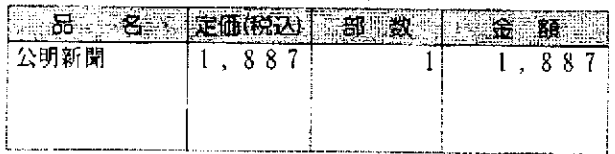

舨売店 岩永 孝道 中津市沖代町 1 - 5 - 2 9<br>中津市沖代町 1 - 5 - 2 9<br>0979-24-6632 - FAX 0979-24-663 たい。<br>住 所<br>TEL

お申込No. 44023-39135(611)

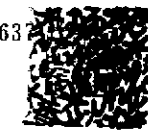

. . . . . . **. .** . . . .

. . . . .

お申込No 44023-39135(611)

## 明 党 新聞購読料 領 収 証 公

衛藤 義弘 様

ご購読ありがとうございます。<br>下記金額を正に領取いたしましゃ

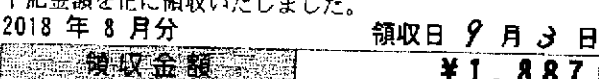

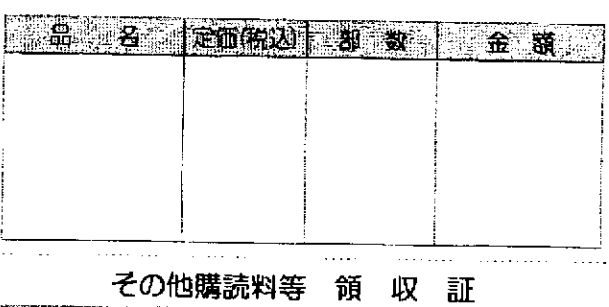

ႠႱႮႥѬႭႥႵ<del>Ⴣ</del>

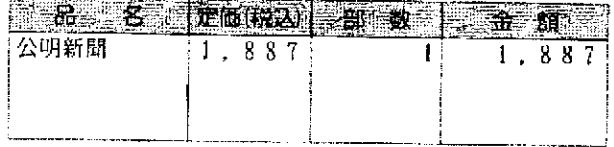

## 明 党 <sup>新聞購読料</sup> 領 収 証 公 衛藤 義弘 様

ご購読ありがとうございます。 下記金額を正に領収いたしました。

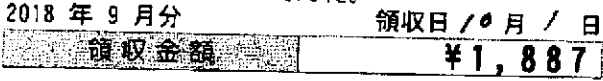

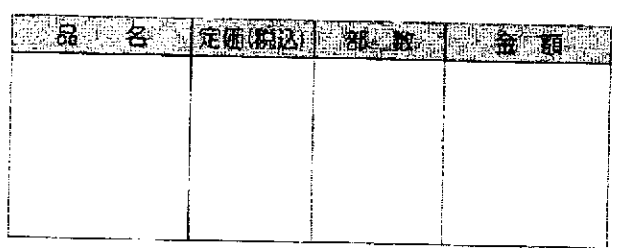

 $1.1 - 1.1$ 

## その他購読料等 領 収 証

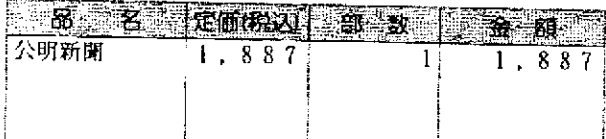

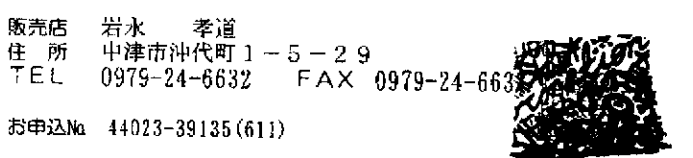

#### 明 党新聞購読料 領 収 証 公

# 衛藤 義弘 様

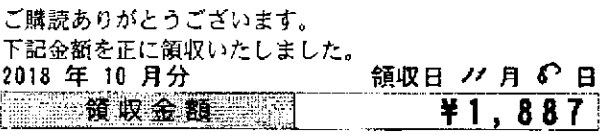

53. 名 定面(形) 51 5 1 3 3 5

その他購読料等 領 収 証

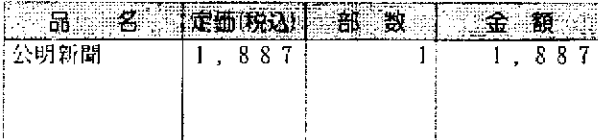

お申込No. 44023-39135(611)

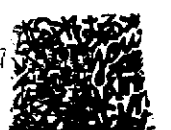

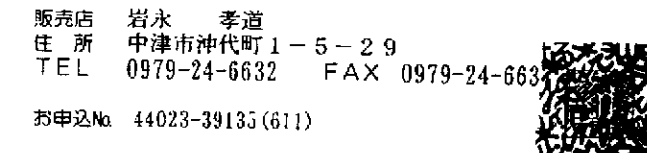

#### 明 党新聞購読料 領 収 公 証

## 衛藤 義弘 様

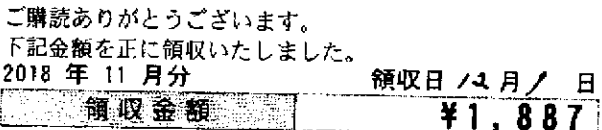

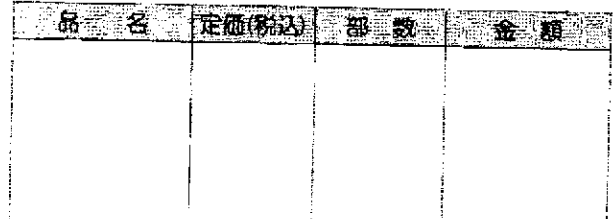

その他購読料等 領 収 証

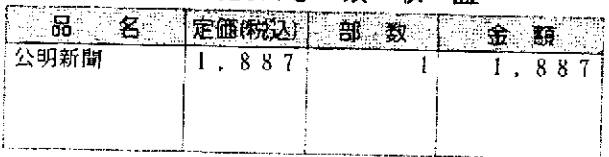

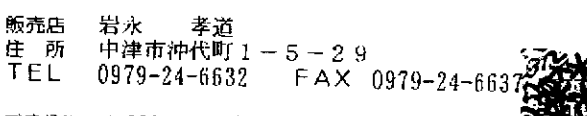

お申込№ 44023-39135(611)

#### 党 新聞購読料 明 収 領 証 公

衛藤 義弘 様

ご購読ありがとうございます。 

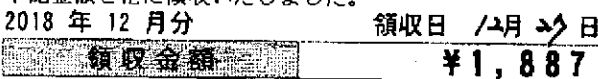

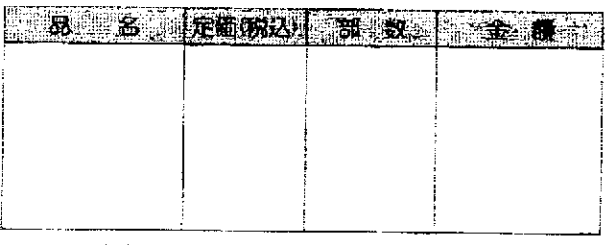

## その他購読料等 領 収 証

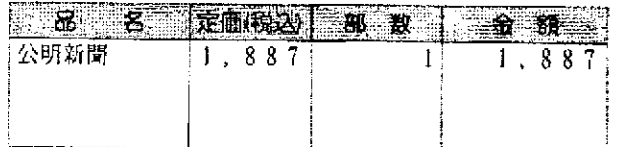

#### 明 党 新聞購読料 公 領収証

衛藤 義弘 様

 $\mathbf{1}$ 

ご購読ありがとうございます。

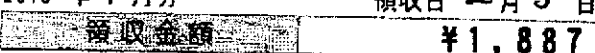

 $\sim$   $\sim$ 

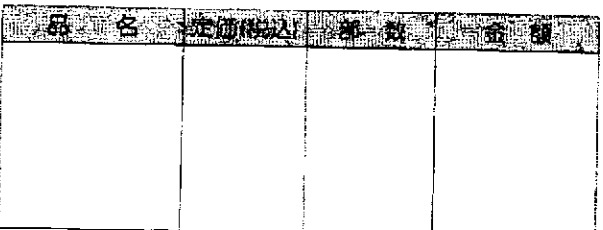

**Separation** 

# その他購読料等 領 収 証

. <del>. . . . . . . .</del> .

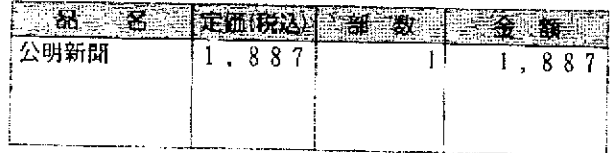

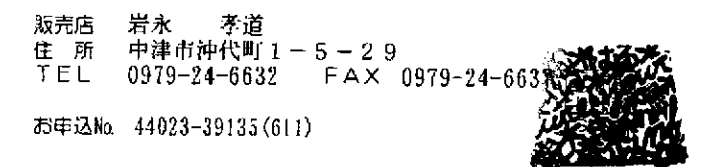

#### 党 新聞購読料 収 証 領 公 明

## 衛藤 義弘 様

ご購読ありがとうございます。<br>下記金額を正に領取いたしました

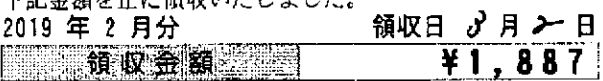

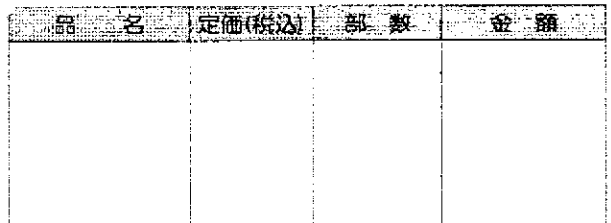

## その他購読料等 領 収 証

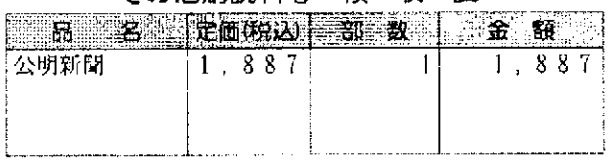

矛道 販売店 岩永 住所 中津市沖代町 1-5-29 TEL 0979-24-6632 FAX 0979-24-6637 お申込No. 44023-39135(611)